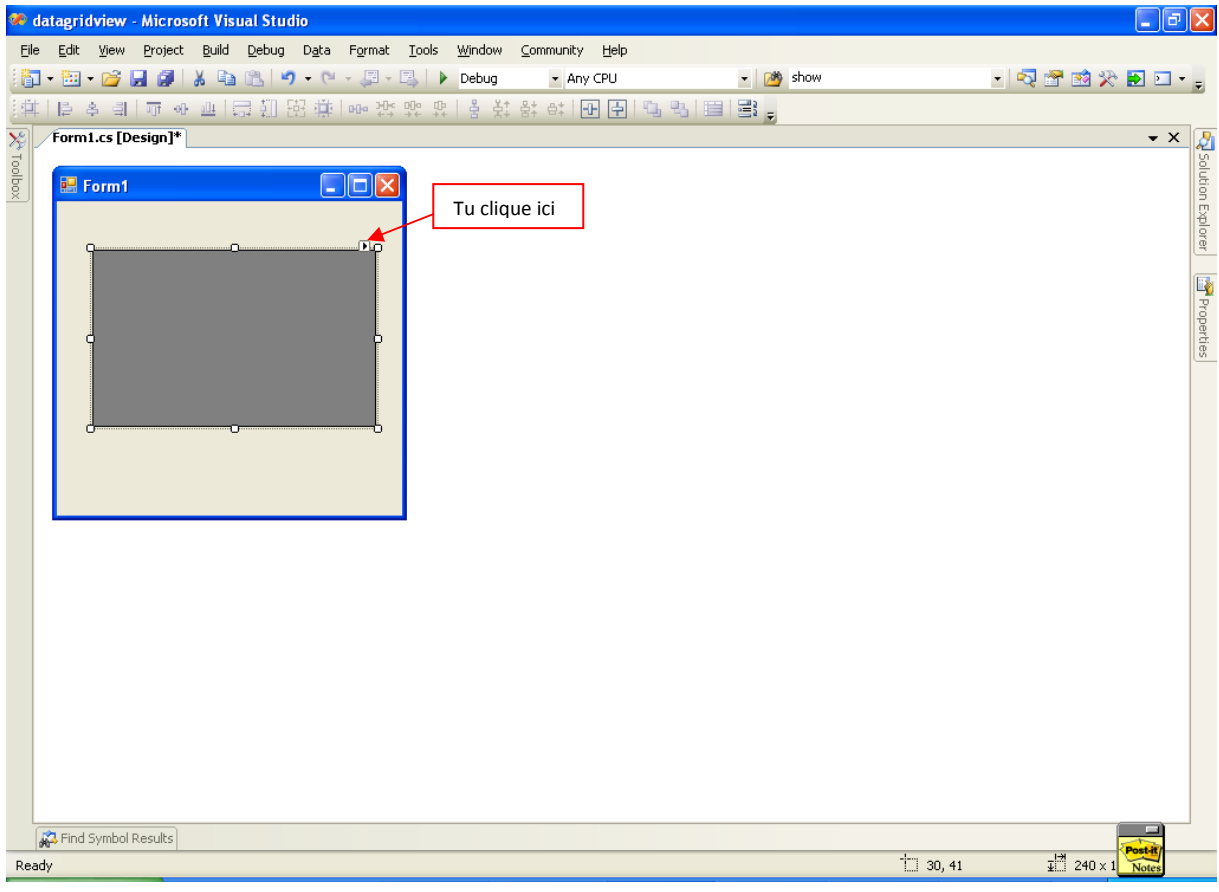

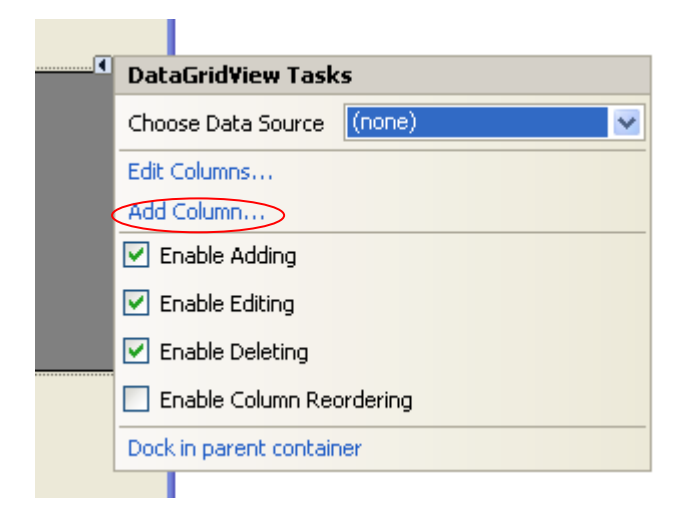

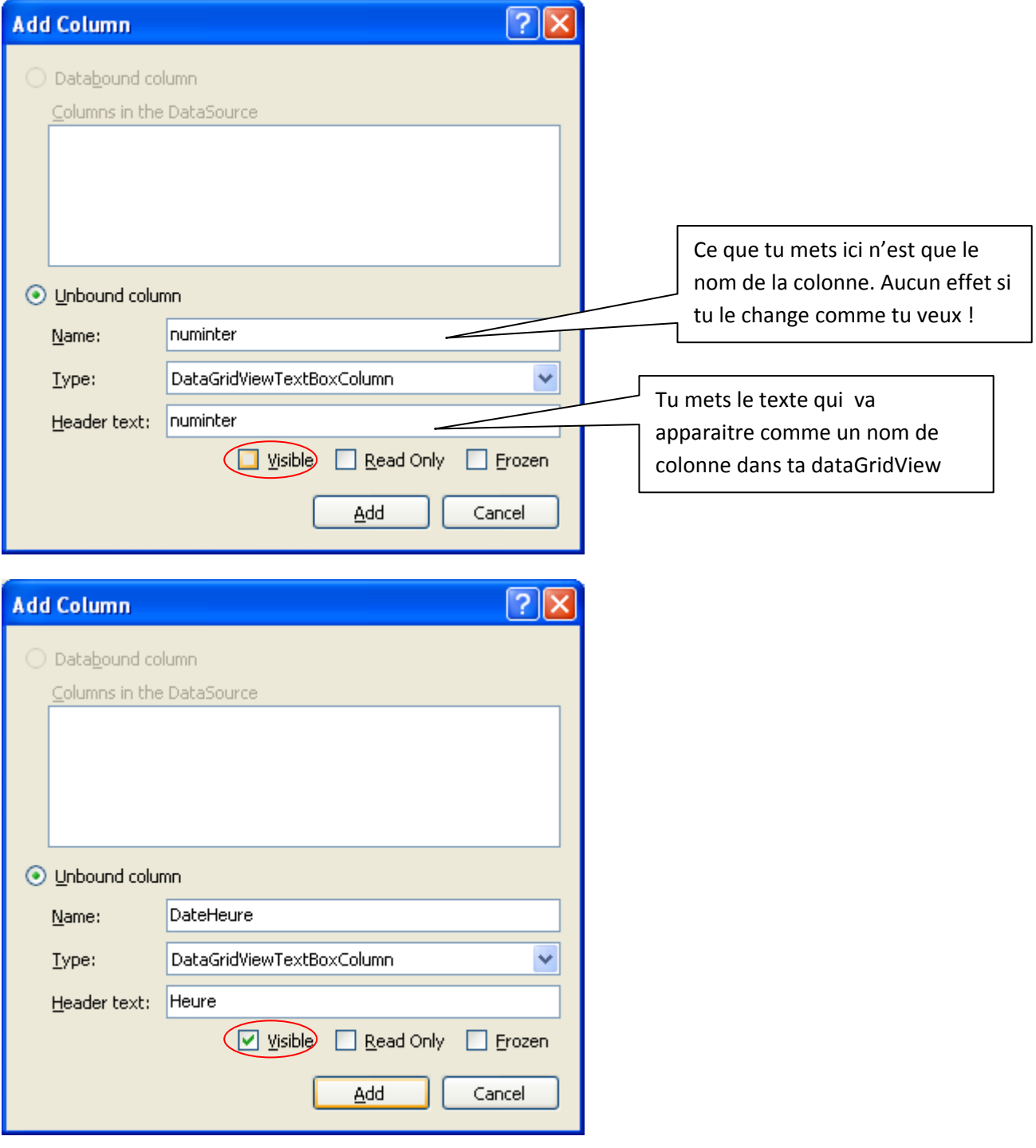

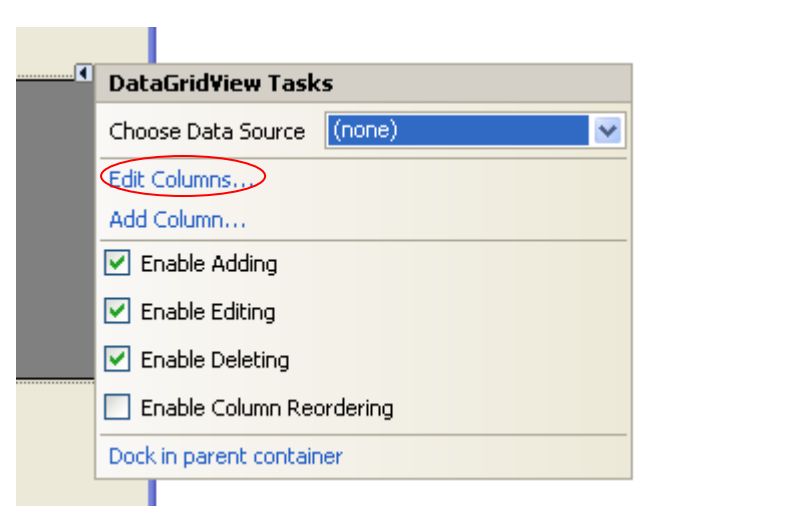

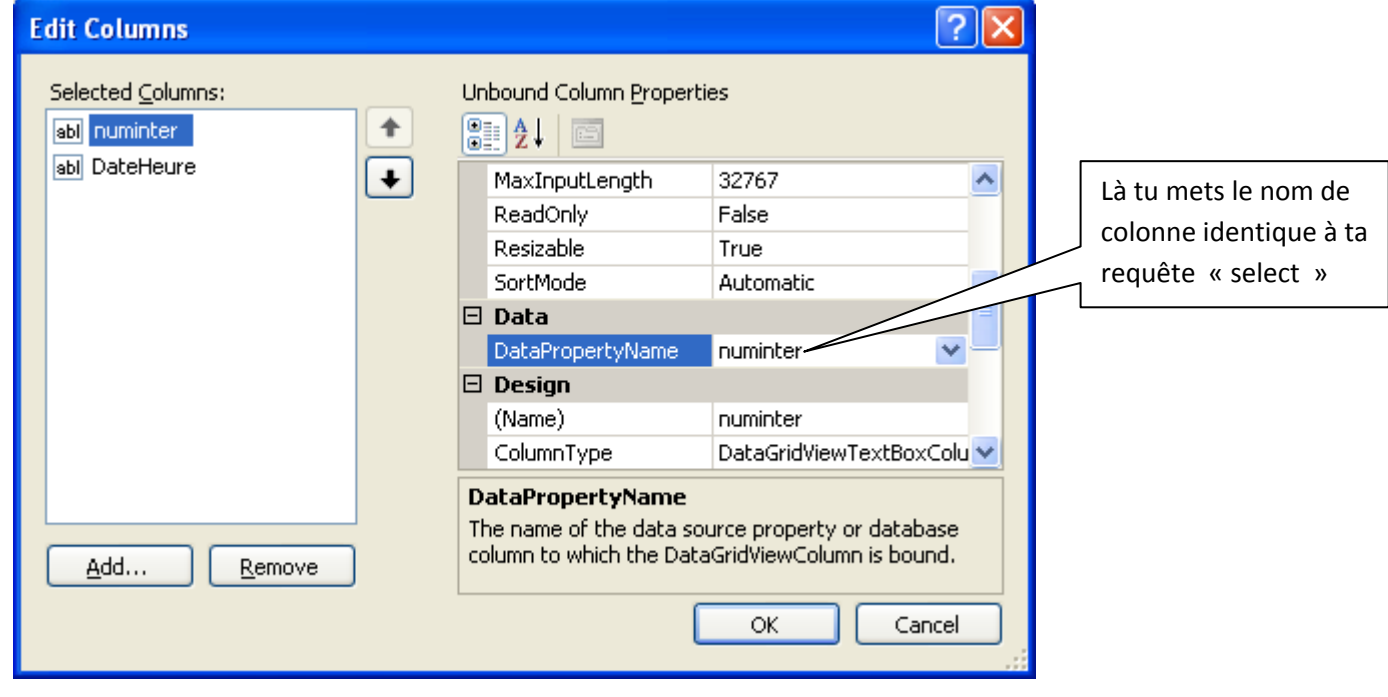

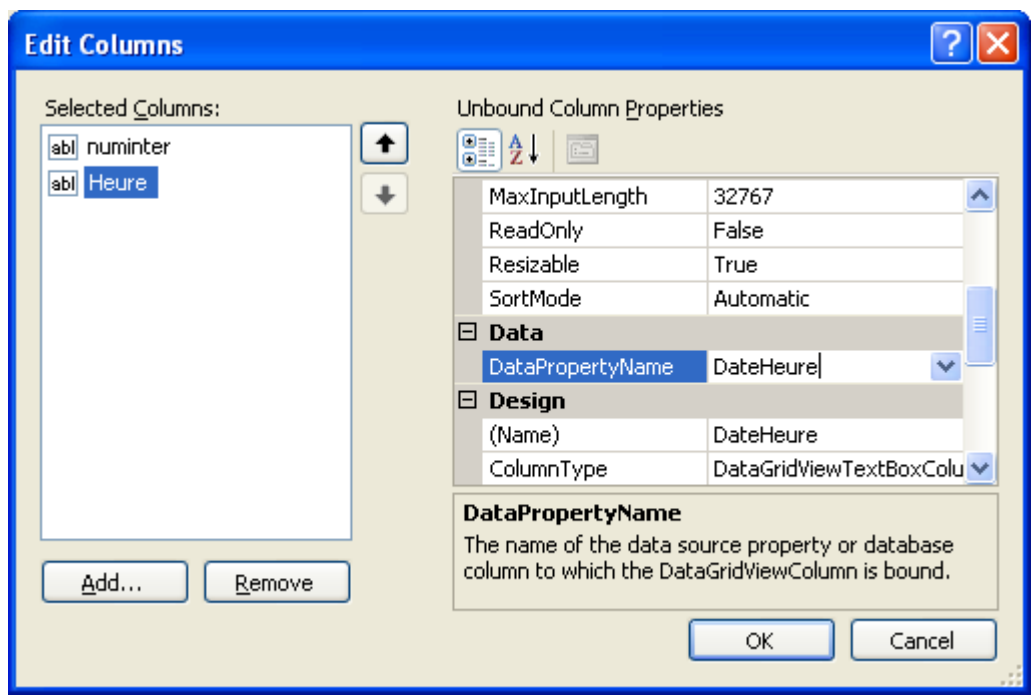

Je l'ai fait pour les deux premières colonnes. Tu peux le faire pour le reste !!!

Aussi, tu peux te limiter à créer les colonnes qui doivent être invisible, le reste va être créé automatiquement avec la propriété visible à true.

J'espère que ça aidera !